## ALGORITMOS

## Professor: Diego Oliveira

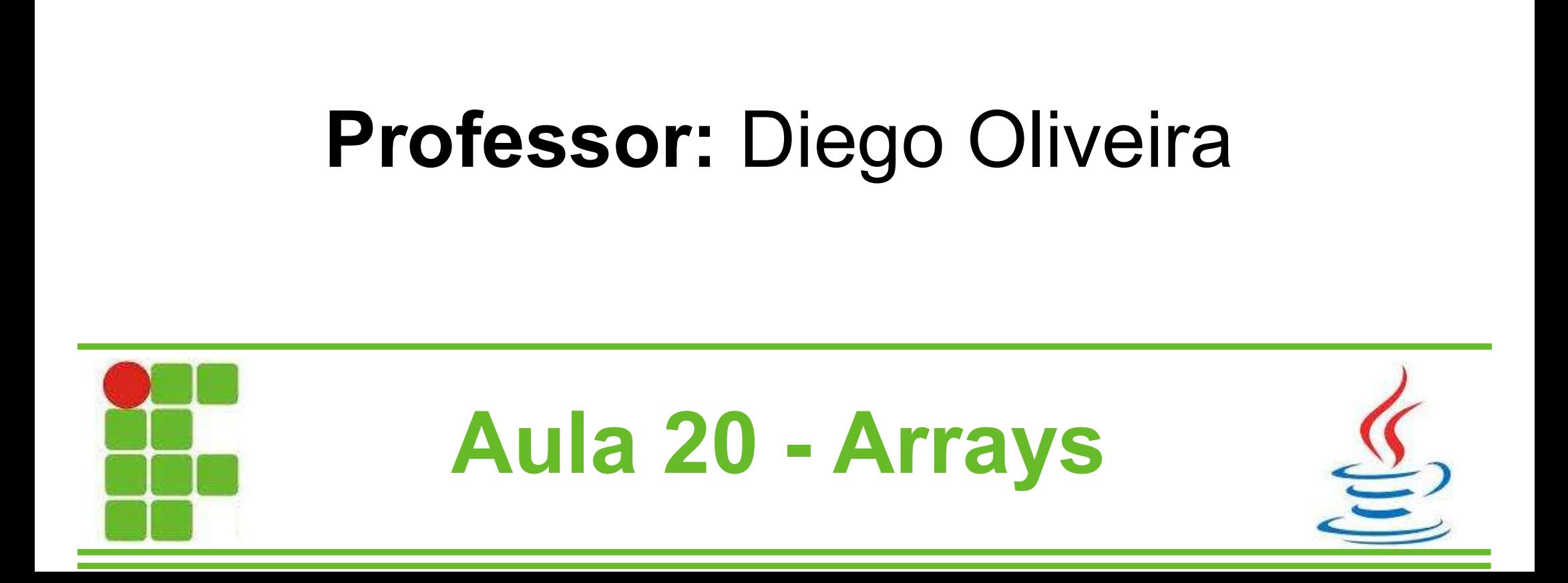

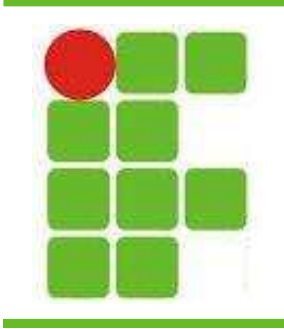

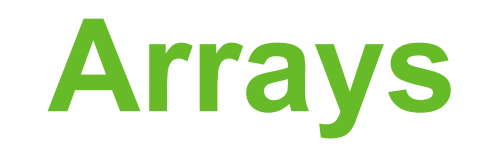

- e de animaxem de animaxem de animaxem de grandar vários valores de um mesmo tipo vários valores de um mesmo tipo **Arrays são variáveis cap**<br>Vários valores de um me<br>Ao criar o Array, o seu tip<br>ser definido:<br>int idades[] = r
- Arrays são variáveis capazes de guardar<br>• Arrays são variáveis capazes de guardar<br>• Ao criar o Array, o seu tipo e tamanho pode<br>• ser definido:

int idades $[$ ] = new int $[20]$ ;

- Arrays são variáveis capazes de guardar<br>vários valores de um mesmo tipo<br>• Ao criar o Array, o seu tipo e tamanho pode<br>ser definido:<br>int idades[] = new int[20];<br>• No exemplo acima temos um array de<br>inteiros de 20 posições inteiros de 20 posições, que vão de 0 a 19
- Ao criar o Array, o seu tipo e tamanho pode<br>ser definido:<br>int idades[] = new int[20];<br> $\bullet$  No exemplo acima temos um array de<br>inteiros de 20 posições, que vão de 0 a 19<br> $\bullet$  Para guardar o valor 15 na primeira posição:<br>  $i$ dades $[0] = 15;$

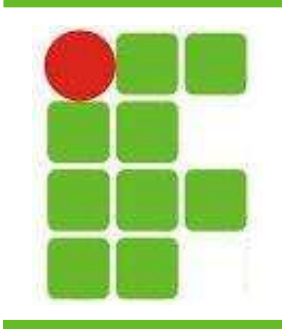

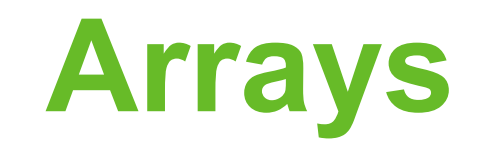

**Arrays<br>• Também é possível criar um Array com mais<br>de uma dimensão, como por exemplo um** de uma dimensão, como por exemplo um array de 5x5 para guardar os valores de uma matriz: intes<br>Frances possível criar um Array com r<br>Intensão, como por exemplo un<br>Frances de possível de intensivações<br>Frances de la possível de ja possível de ja possível de ja possível de ja possível de ja possível de ja possí<br>F • Também é possível criar um Array com mais<br>de uma dimensão, como por exemplo um<br>array de 5x5 para guardar os valores de uma<br>matriz:<br>int matriz[ ][ ] = new int[5][5];<br>• As posições vão de [0][0] a [4][4]<br>• Para guardar um de uma dimensão, como por exemplo um<br>array de 5x5 para guardar os valores de uma<br>matriz:<br>int matriz[][] = new int[5][5];<br>• As posições vão de [0][0] a [4][4]<br>• Para guardar um valor 3 na primeira posição<br>da matriz faz-se a

- 
- da matriz faz-se assim: triz[ ][ ] = new int[5][5];<br>
o de [0][0] a [4][4]<br>
n valor 3 na primeira posição<br>
assim:<br>
matriz[0][0] = 3;<br>
matriz[0][0] = 3;

$$
matrix[0][0] = 3;
$$

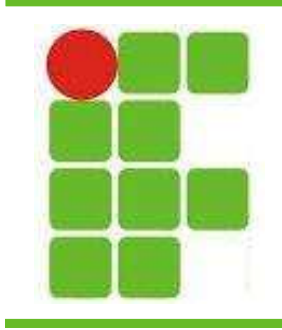

}

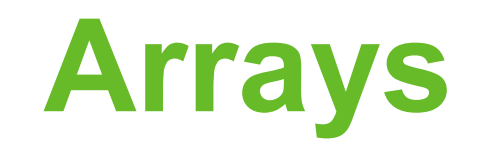

**Arrays<br>• Para imprimir todos os valores de um Array<br>"idades" já preenchido, podemos utilizar um** 'idades' já preenchido, podemos utilizar um laço de repetição:

for(int  $i=0$ ; i<idades.length;  $i++$ ){ System.out.println("Idade=" + idades[i]);

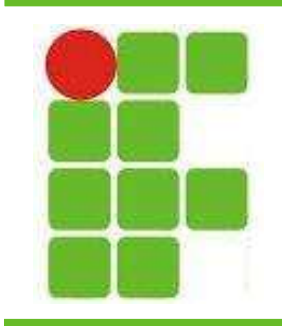

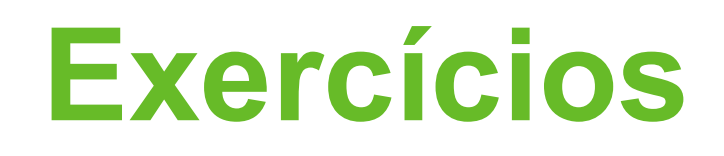

- Crie um array de 5 posições e peça para o usuário<br>• Crie um array de 5 posições e peça para o usuário<br>digitar 5 idades. Salve as idades no array. Imprima digitar 5 idades. Salve as idades no array. Imprima as idades em ordem crescente. • Crie um array de 5 posições e peça para o usuáric<br>
• Crie um array de 5 posições e peça para o usuáric<br>
• digitar 5 idades. Salve as idades no array. Imprima<br>
• Crie uma matriz de 5x5 utilizando um array.<br>
• Preencha com
- Preencha com números aleatórios de 0 a 9. Mostre a a matriz e a soma dos números da matriz • Crie um array de 5 posições e peça para o usuário<br>digitar 5 idades. Salve as idades no array. Imprima<br>as idades em ordem crescente.<br>• Crie uma matriz de 5x5 utilizando um array.<br>• Preencha com números aleatórios de 0 a 9 varies dades em ordem crescente.<br>
• Crie uma matriz de 5x5 utilizando um array.<br>
• Preencha com números aleatórios de 0 a 9. Mostra a matriz e a soma dos números da matriz<br>
• Pegue a matriz da questão anterior e mostre em
- ordem decrescente dos seus valores.
- números aleatórios de 0 a 9. Imprima de uma **Omaneira que fique legível.**

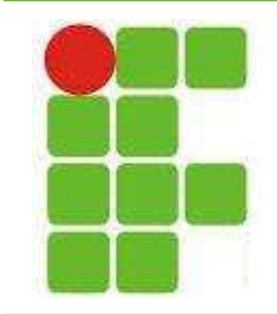

## Perguntas?

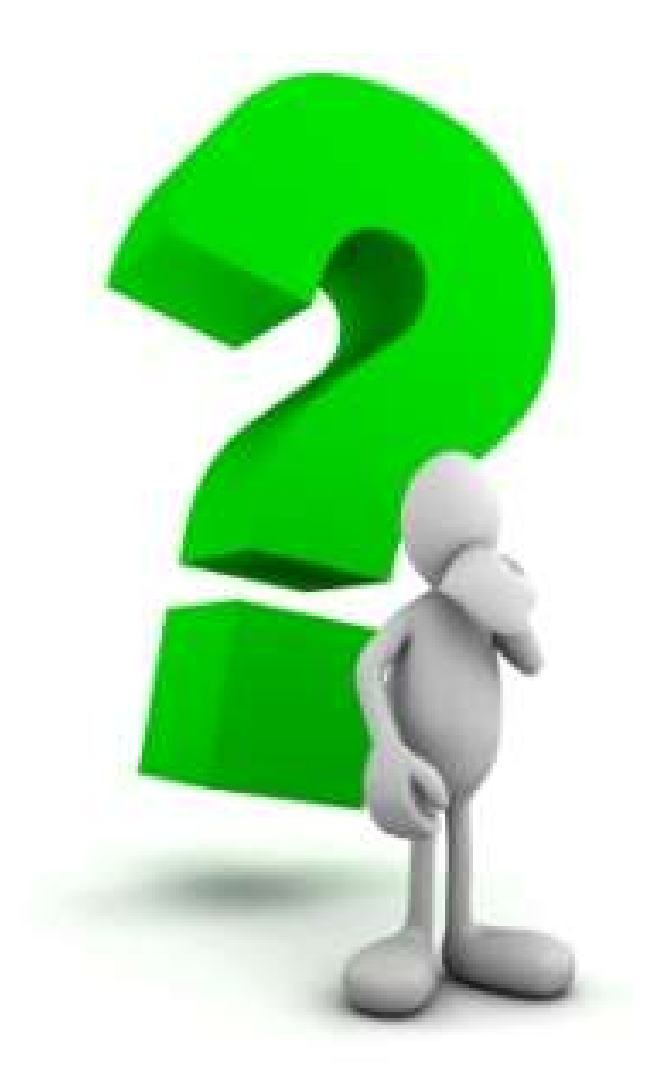

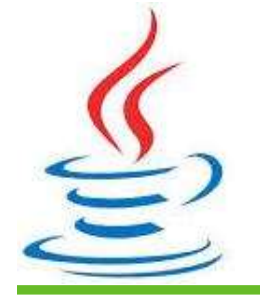